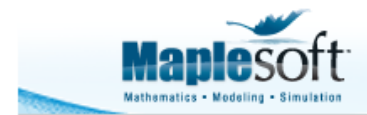

# **Locate a Signal in Audio in the Presence of Noise**

### **Introduction**

This application demonstrates how you can estimate the location of a signal that might exist in a larger (perhaps noisy) measurement. In this instance, we find the location of a small segment of audio in a larger audio file.

- First, an audio file is first loaded, a small segment is extracted, and random Gaussian noise is added to both.
- Then, the cross-correlation of the full audio and the extract is computed, and the maximum lag computed.

The maximum lag is the index at which the extract is predicted to exist in the audio.

```
> 
restart:
 with(SignalProcessing):
 with(ColorTools):
 with(plots):
 with(AudioTools):
 common_plot_opts := 
   axes = boxed
 ,axesfont = [Calibri]
 ,size = [800, 400]
                = [font = [Calibri]]
 ,labeldirections = [horizontal, vertical]
 ,labelfont = [Calibri]
 ,background = Color("RGB", [218/255, 223/255, 225/255])
 ,axis = [gridlines = [5, color = Color("RGB", [1, 1, 
 1])]]
 ,titlefont = [Calibri, 16]:
```
#### **Generate the Full Measurement**

```
> 
               fullAud := AudioTools:-Read(FileTools:-JoinPath(
  [kernelopts(datadir), "audio", "maplesim.wav"]));
 N := numelems (fullAud) ;
 samplingRate := attributes(fullAud)[1];
```

| "Sample Rate" 11025   |                    |
|-----------------------|--------------------|
| $fullAud :=$          | "Dints/Channel" 16 |
| "Points/Channel" 8227 |                    |
| "Duration" 0.75s      |                    |

 $N := 8227$ 

samplingRate  $:= 11025$ 

**(2.1)**

Add noise to the audio

**> fullAudNoise := fullAud + GenerateGaussian(N, 0, 0.05);**

**(2.2)**

**> times := Vector(N, i -> (i - 1)/samplingRate, datatype = float [8]):**

```
p1 := plot(times, fullAudNoise
, thickness<br>, color
,color = Color("RGB",[30/255, 130/255, 76/255])
               ,legend = "Full Audio"
,labels = ["Time (s)", "Amplitude"]
,common_plot_opts)
```
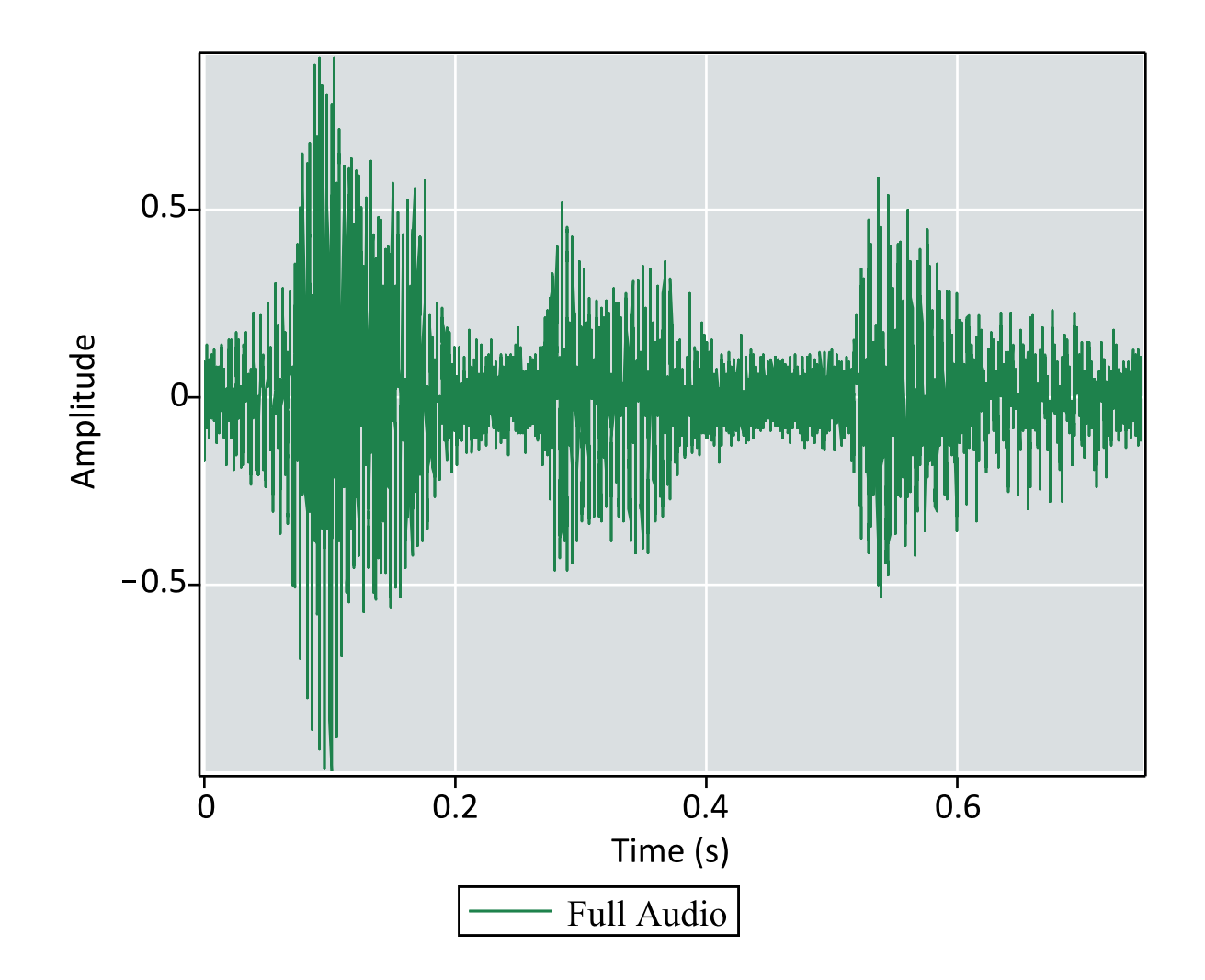

#### **Extract Part of the Full Measurement**

Now extract *delta* elements starting at position *i\_start*, and add noise

```
> 
> 
p2 := plot(t_extract, extract
            delta := 1250:
  i_start := 3700:
            i_end := i_start + 1250:
  extract := Vector(fullAud[i\_start ... i\_end - 1]) +~
  GenerateGaussian(i end - i start, 0, 0.05):
  t extract := Vector(delta, i \rightarrow (i + i \text{ start - 1})/samplingRate,
  datatype = float[8]):
  thickness = 0<br>
, color = 0
                      ,color = Color("RGB",[150/255, 40/255, 27/255])
  , legend = "Extract"<br>, labels = ["Time (s
                      ,labels = ["Time (s)", "Amplitude"]
  ,common_plot_opts):
  display(p1, p2)
```
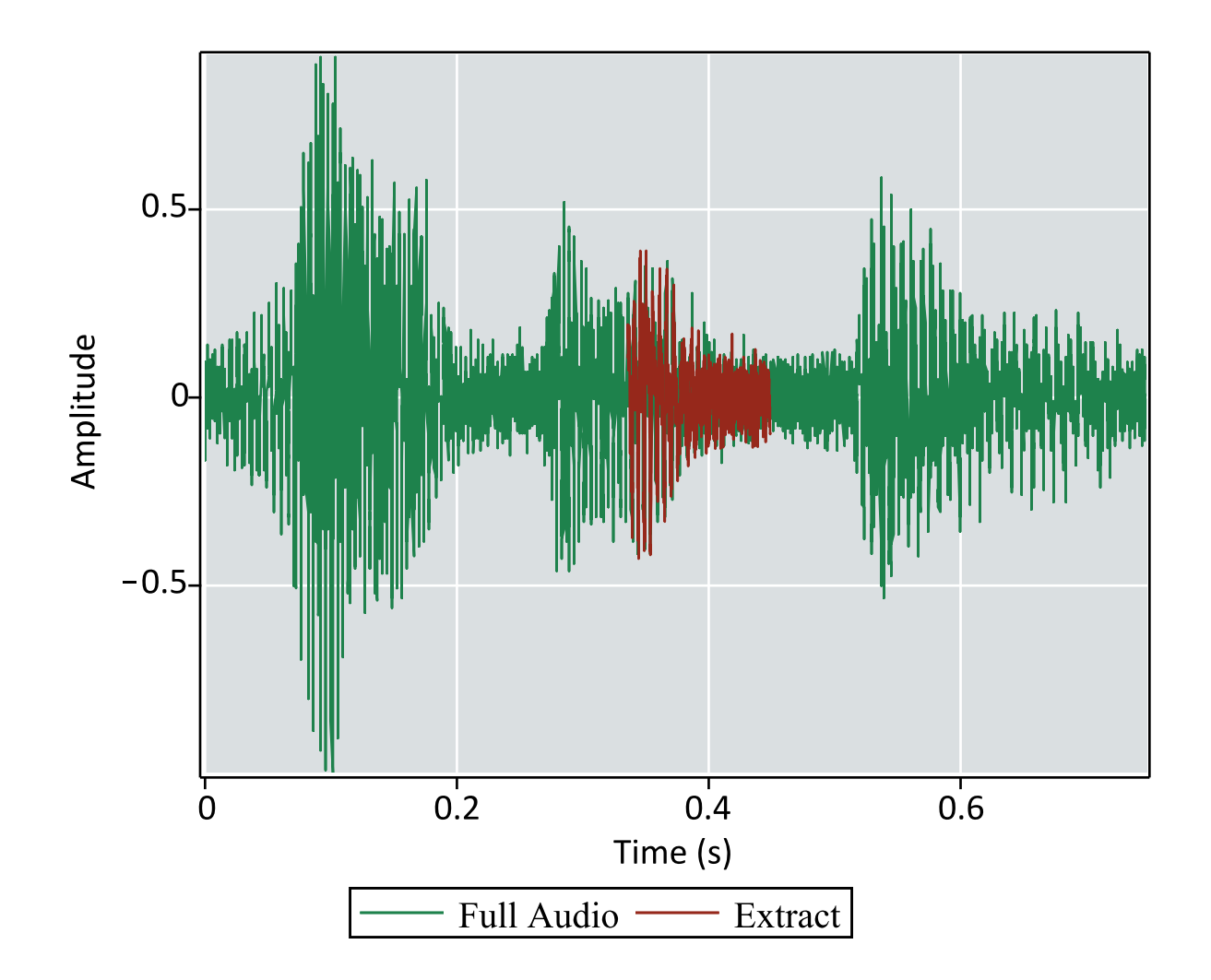

## **Find the Position of the Signal in the Measurement using Cross-Correlation**

```
> 
cc := CrossCorrelation(extract, fullAudNoise, 1):
Now calculate and plot the cross-correlation of the full audio and the extracted signal
```

```
dataplot(cc
,style = line
,thickness = 0
,color = Color("RGB",[150/255, 40/255, 27/255])
,labels = ["lag", ""]
               ,title = "Cross-Correlation of Signal and Audio"
,common_plot_opts)
```
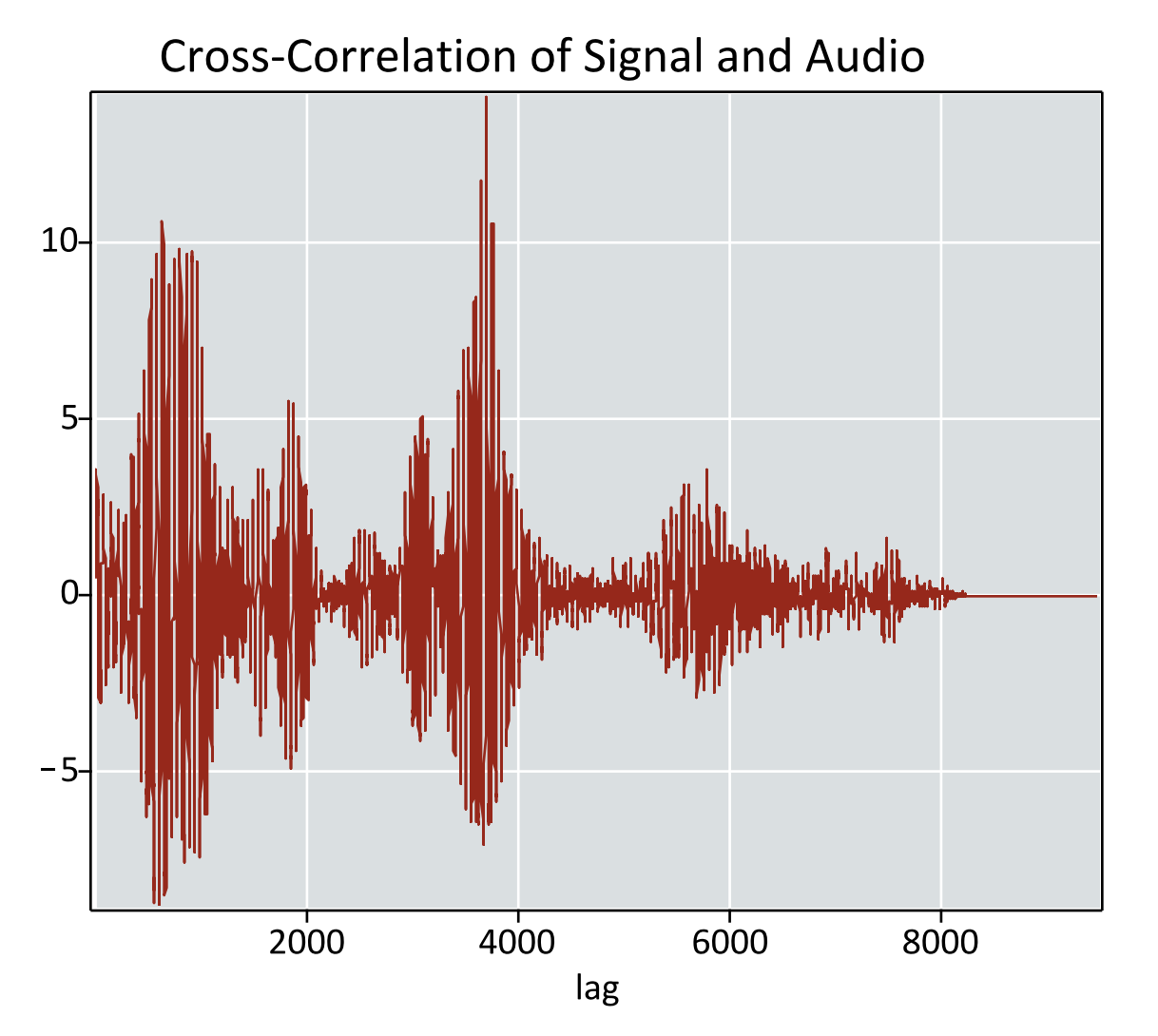

The highest cross-correlation is at the maximum index index. This is the position that the extracted signal is predicted to start at in the full audio

```
> 
maxLag := max[index](cc)
                                                                    (4.1)
                           maxLag := 3699> 
t_extract := Vector(delta, i -> (i + i_start - 1)/samplingRate, 
 datatype = float[8]):
 p2 := plot(t_extract, extract
 ,thickness = 0
  ,color = Color("RGB",[150/255, 40/255, 27/255])
  ,title = "Predicted Location of Signal in Audio"
 , legend = "Extract"<br>, labels = ["Time (s
                   ,labels = ["Time (s)", "Amplitude"]
 ,common_plot_opts):
 display(p1, p2)
```
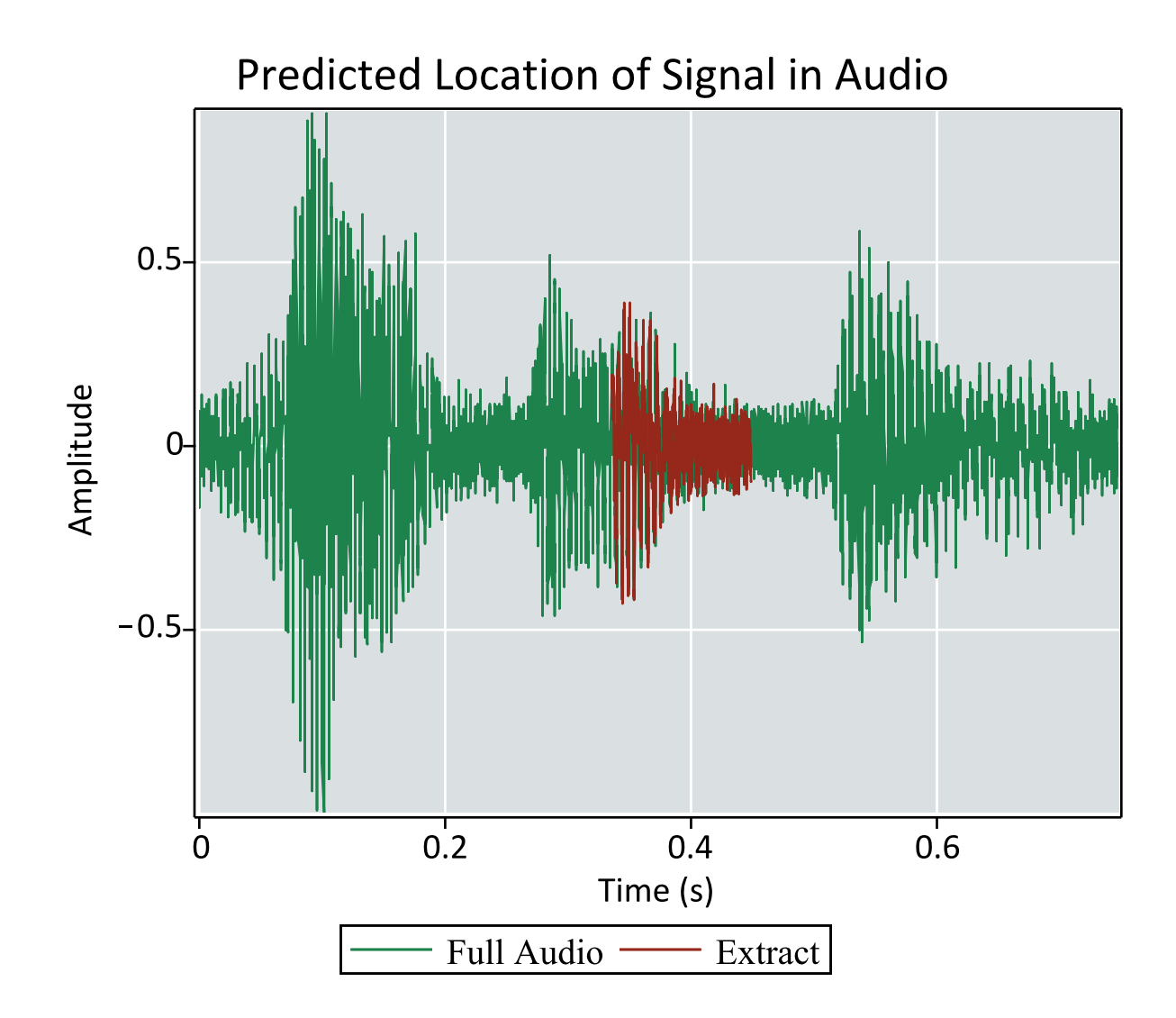